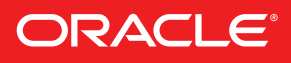

# ORACLE SOLARIS" CLUSTER QUICK REFERENCE

This reference provides quick lookup support for the Oracle Solaris Cluster command-line interface. Many tasks require cluster preparation before you issue these commands. For information about cluster preparation, refer to the appropriate cluster administration manual.

#### QUORUM ADMINISTRATION

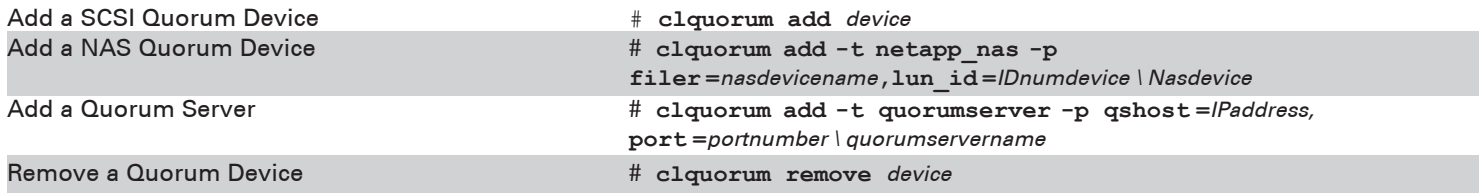

#### RESOURCE TYPE ADMINISTRATION

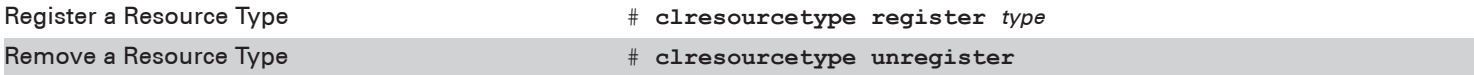

#### RESOURCE GROUP ADMINISTRATION

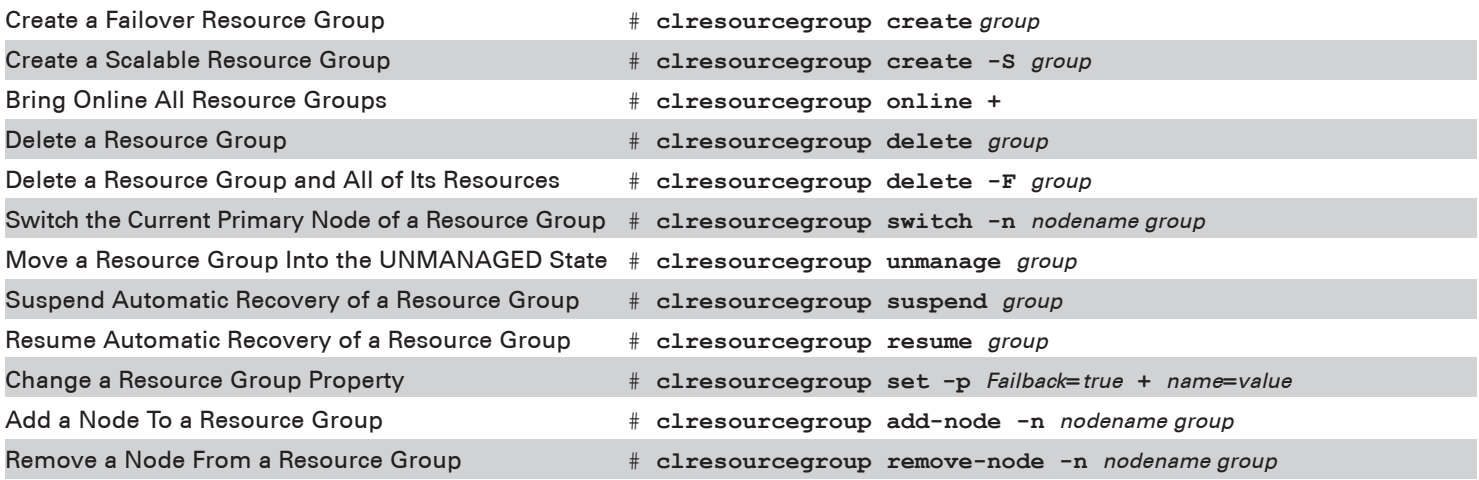

#### RESOURCE ADMINISTRATION

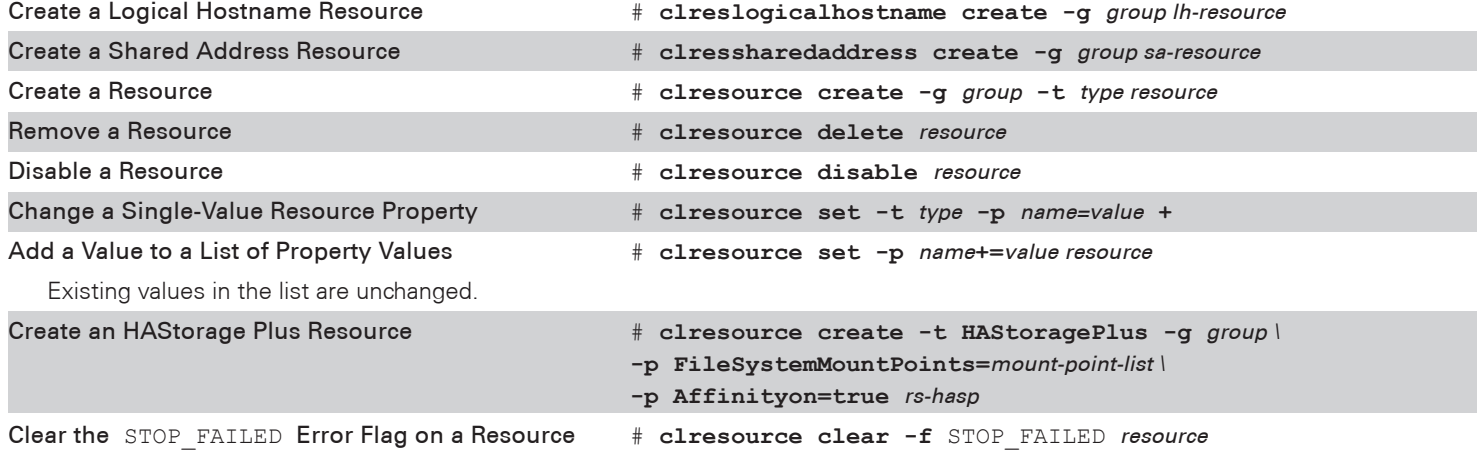

## DEVICE ADMINISTRATION

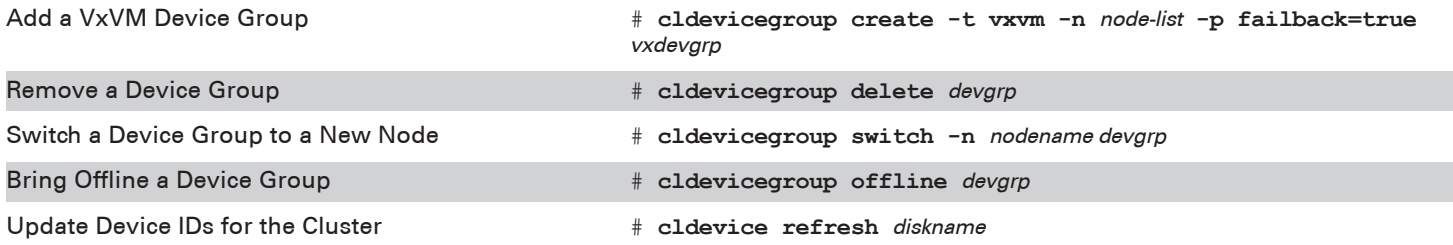

## MISCELLANEOUS ADMINISTRATION AND MONITORING

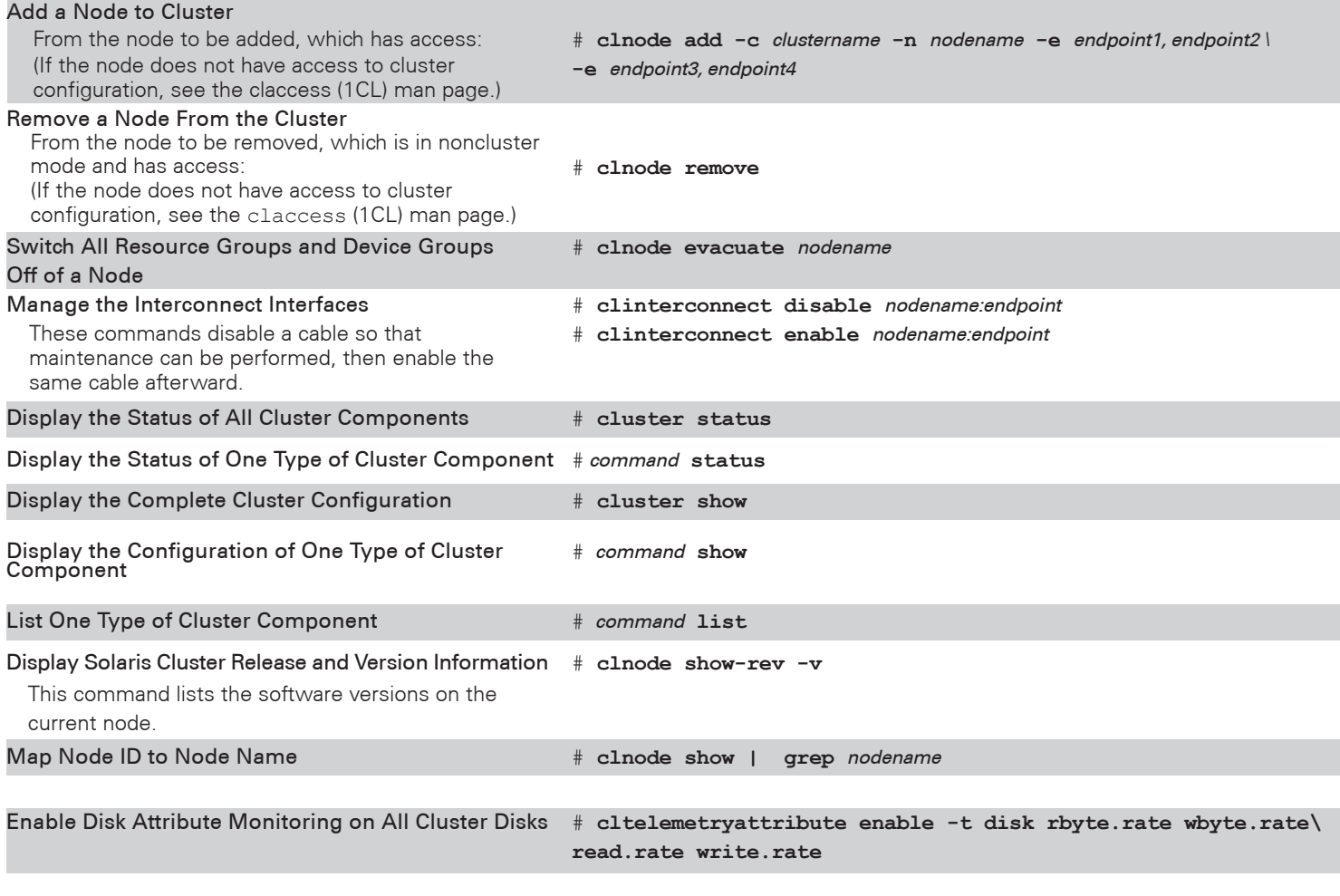

Disable Disk Attribute Monitoring on All Cluster Disks # **cltelemetryattribute disable -t disk rbyte.rate wbyte.rate \ read.rate write.rate**

### SHUTTING DOWN AND BOOTING A CLUSTER

![](_page_1_Picture_244.jpeg)